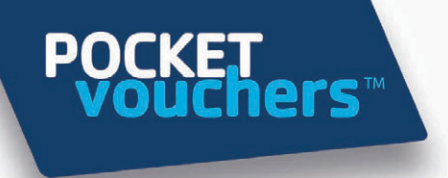

# **POCKETvouchers Allocation Service Web Service Document**

Copyright ® 2010 POCKETVouchers Limited, All Rights Reserved

THIS CODE AND INFORMATION IS PROVIDED "AS IS" WITHOUT WARRANTY OF ANY KIND, EITHER EXPRESSED OR IMPLIED, INCLUDING BUT NOT LIMITED TO THE IMPLIED WARRANTIES OF MERCHANTABILITY AND/OR FITNESS FOR A PARTICULAR **PURPOSE** 

http://www.pocketvouchers.com

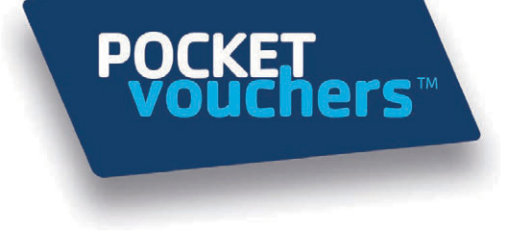

# 1 Allocation Web Service

# *1.1 Background*

3rd party applications can trigger a POCKETvoucher request by calling the POCKETvoucher Allocation Service. This is a Microsoft.Net Windows Communication Foundation (WCF) service hosted in the cloud (Windows Azure) which presents itself as a Basic profile Web Service with an HTTPS endpoint.

The Web Services Description Language (WSDL) specification for the interface is available from the following URL

### *(https://services.host.pocketvouchers.com/Allocation.svc)*

Most software development environments provide the ability to generate clients which consume Web Services either graphically or via command line tools.

The Allocation interface implements the OASIS security standard as specified in the document referenced below:

*(http://docs.oasis-open.org/wss/2004/01/oasis-200401-wss-soap-message-security-1.0.pdf)*

### *1.2 Operations*

The interface currently has four operations:

#### 1. AllocateToConsumerMobile

 Allocates one POCKETvoucher code to a consumer and responds with details via the web service for the 3rd party application to send the POCKETvoucher SMS

#### 2. AllocateToConsumerMobileAndSendSMS

 Allocates one POCKETvoucher code to a consumer, responds with details via the web service and sends the POCKETvoucher SMS via its own SMS Gateway

### 3. AllocateToConsumerAnonymous

 Allocates one POCKETvoucher code and responds with details via the web service for the 3rd party application to process.

### 4. AllocateToConsumerReference

 Allocates one POCKETvoucher code and responds with details via the web service for the 3rd party application to process. The Client provides a reference code for each Consumer which is used to identify them.

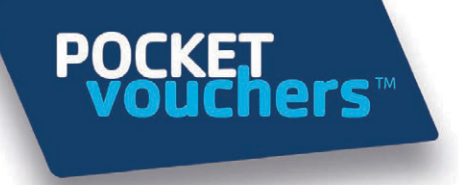

# *1.3 Input Parameters*

The caller has to provide values for the following input parameters:

#### 1. clientId

 A unique ID to identify client as supplied by POCKETvouchers during the integration process. Non-blank, alphanumeric text up to 25 characters long.

#### 2. campaignId

Uniquely identifies individual client's campaigns and will be supplied by POCKETvouchers at the start of each campaign. Non blank, alphanumeric text up to 25 characters long.

### 3. activityId

Uniquely identifies individual activities within a specific campaign if required for reporting purposes and will be supplied by POCKETvouchers at the start of each campaign. Non blank, alphanumeric text up to 25 characters long.

### 4. clientReference

An optional identifier provided by the client which can be attributed to each individual POCKETvoucher request and used to match up POCKETvouchers redemption data. Can be blank, alphanumeric text up to 64 characters long.

#### 5. mobileNumber

 The mobile phone number of the consumer to which the POCKETvoucher is to be allocated. The format is MSISDN e.g. 6421123456

# **1.4 Security Configuration**

The user name is not case sensitive and consists of the Client ID and Campaign ID separated by the backslash character '\'.

A username and password will be provided as part of the integration process.

### *1.5 Output Parameters*

The POCKETvouchers application will return data via the following output parameters

### 1. VoucherCode

 The POCKETvoucher code to be allocated to this consumer. Non blank, alphanumeric text up to 19 characters long.

### 2. VoucherExpiryDate

The final day the POCKETvoucher is valid to be used if required. The standard settings for POCKETvoucher expiries is 11:59pm on the ExpiryDate

#### 3. SMSMessageText

 Free form text message up to 320 characters long containing additional information about the outcome of a successful transaction. This could include the entire SMS for the 3rd party application to send via their own SMS gateway.

## 4. DisplayMessageText

 Free form text message up to 100 characters long containing additional information about the outcome of an unsuccessful transaction. This can be used to display error explanations on 3rd party websites e.g. Sorry, this campaign is limited to 1 POCKETvoucher per person

# *1.6 Return Parameter*

An enumeration indicating the outcome of the operation.

Success – Allocation successful. Error – An unexpected error has occurred.

### 1. Guard condition failures

 ClientIdFormatInvalid – Value null or invalid length ClientReferenceFormatInvalid – Value null or invalid length CampaignIdFormatInvalid – Value null or invalid length ActivityIdFormatInvalid – Value null or invalid length MobileNumberFormatInvalid – Value null, invalid length or unsupported network prefix ConsumerReferenceFormatInvalid – Value null or invalid length

### 2. Business logic failures

UserNameFormatInvalid - Value null, has an invalid length or the separator is missing.

 CampaignIdUserNameMismatch – The CampaignId in the user name doesn't match the one provided in the user name of the Allocation API call.

 ClientIdUserNameMismatch - The ClientId in the user name doesn't match the one provided in the user name of Allocation API call.

ClientIdUnknown – The Client ID provided is not configured in the database. ClientDeactivated – The Client associated with this Client ID has been deactivated.

CampaignIdUnknown - The Client\Campaign ID combination provided is not configured in the database.

CampaignDeactivated – The Campaign associated with this Campaign ID has been deactivated.

ActivityIdUnknown - The Campaign ID\Client ID\Activity ID combination provided is not configured in the database.

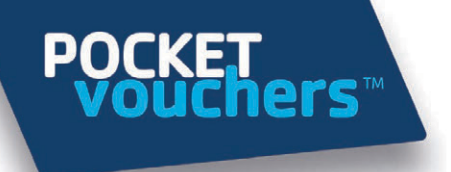

ActivityTypeMismatch – The type of Allocation requested does not match the Type of Allocation configured.

ActivityDeactivated - The Activity associated with this Campaign ID has been deactivated.

ActivityTypeConfigurationUnknown – The configuration of the Activity is incomplete

ActivityTimezonePeriodNotConfigured – The Timezone configured for the Activity is missing a timezone period which spans the Allocation request time. The contract of the contract of the contract of the contract of the contract of the contract of the contract of the contract of the contract of the contract of the contract of the contract of the contract of the cont

DisplayMessageTextFormatStringInvalid – The message template for display messages is not correctly formatted.

SMSMessageTextFormatStringInvalid - The message template for SMS messages is not correctly formatted.

ConsumerDeactivated – The Consumer making the request has been deactivated.

VoucherAllocationNotStarted – The Allocation request was made before start time in the Activity configuration.

VoucherAllocationFinished - The Allocation request was made after finish time in the Activity configuration.

VoucherAllocationNotEnabledForDayOfWeek – The Allocation request was made outside of the valid periods configured for the Activity.

VoucherBatchAllocationLimitReached – The number of Vouchers that can be Allocated from the specified Voucher Batch has been reached.

CampaignAllocationLimitReached - The number of Vouchers that can be Allocated to a Consumer for the Campaign has been reached.

ConsumerVoucherAllocationLimitReached - The number of Vouchers that can be Allocated to a Consumer for the Activity has been reached.

ActivityVoucherAssignmentExhausted – There are no more Vouchers available for Allocation in the VoucherBatch.

SMSGatewayDeactivated – The SMS Gateway associated request has been deactivated.

SMSGatewayUnableToSendSMS – Unable to put outbound message into the SMS Gateway outbound message queue.